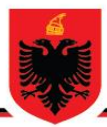

#### REPUBLIKA E SHQIPËRISË MINISTRIA E ARSIMIT **DHE SPORTIT QENDRA E SHËRBIMEVE ARSIMORE**

# **OLIMPIADA KOMBËTARE E INFORMATIKËS NË ARSIMIN E MESËM TË LARTË**

**Faza e tretë**

# **Udhëzime për nxënësin: Viti shkollor 2023 - 2024**

- Olimpiada fillon në orën 10:00 dhe mbaron në orën 13:00.
- Testi përmban 5 pyetje.
- Për të zgjidhur secilin ushtrim nxënësi mund të përdorë gjuhën e programimit: C ose C++
- Zgjidhjet do të bëhen në kompjuter.

#### **Për përdorim nga komisioni i vlerësimit**

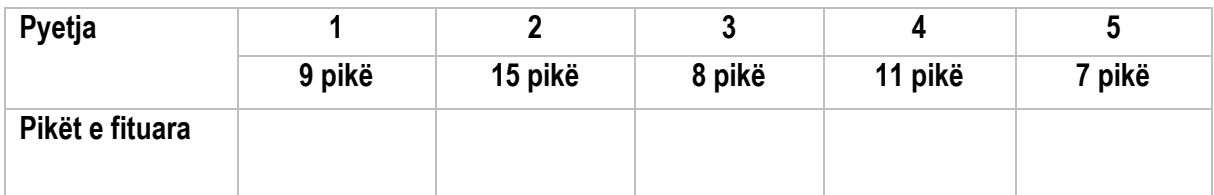

**Totali i pikëve të fituara**

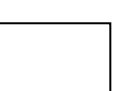

# **KOMISIONI I VLERËSIMIT**

1………….…………………………

2. ……………………………………

**Ushtrim 1.** Shkruani një program i cili shfaq të gjitha kombinimet e mundshme duke mbledhur, zbritur numrat 1,2,3,4,5,6,7,8,9 ose bashkimet e tyre, në mënyrë që rezultati të jetë 100. Renditja e numrave nuk duhet të ndryshojë.

```
Shembull: 1 + 2 + 34 - 5 + 67 - 8 + 9 9 pikë
     123 - 4 - 5 - 6 - 7 + 8 - 9
```
**Zgjidhja e ushtrimit 1:**

#include <stdio.h> #include <stdbool.h> #include <string.h>

// Funksioni për të gjeneruar dhe kontrolluar në mënyrë rekursive të gjitha mundësitë void gjeneroShprehjet(int numriAktual, int shumaDeriTani, int numriPararendës, char \*shprehja) {

```
 // Rasti bazë: nëse janë përdorur të gjithë numrat
if (numriAktual == 10) {
   // Nëse shuma është 100, printo shprehjen
   if (shumaDeriTani == 100) {
      printf("%s\n", shprehja);
   }
   return;
 }
 // Konverto numrin aktual në string
 char numriStr[2];
 sprintf(numriStr, "%d", numriAktual);
 // Shto numrin aktual në shprehje
 char shprehjaPlus[50], shprehjaMinus[50], shprehjaConcat[50];
 sprintf(shprehjaPlus, "%s + %s", shprehja, numriStr);
 sprintf(shprehjaMinus, "%s - %s", shprehja, numriStr);
```
 // Thirrje rekursive me mbledhje gjeneroShprehjet(numriAktual + 1, shumaDeriTani + numriAktual, numriAktual, shprehjaPlus); // Thirrje rekursive me zbritje gjeneroShprehjet(numriAktual + 1, shumaDeriTani - numriAktual, -numriAktual, shprehjaMinus);

// Trajto Concat në mënyrën e duhur

sprintf(shprehjaConcat, "%s%s", shprehja, numriStr);

```
 gjeneroShprehjet(numriAktual + 1, shumaDeriTani - numriPararendës + (numriPararendës * 10 + 
(numriPararendës> 0 ? numriAktual : -numriAktual)), numriPararendës * 10 + (numriPararendës > 0 ? numriAktual : -
numriAktual), shprehjaConcat);
```

```
}
```

```
int main() {
```

```
 // Filloni me numrin e parë
 gjeneroShprehjet(2, 1, 1, "1");
 return 0;
```

```
}
```
# **Ushtrim 2. 15 pikë**

Ka dy lloje mjetesh transporti në Tiranë: Autobus i cili ka një kapacitet prej 100 personash. Makinë e cila ka një kapacitet prej 4 personash.

Ka N njerëz që duan të udhëtojnë nga vendi A në vendin B. Një autobus emeton X njësi CO2 ndërsa një makinë emeton Y njësi CO<sup>2</sup> në udhëtimin e tyre nga A në B.

Shkruani një program i cili organizon autobusët dhe makinat për të transportuar njerëzit në mënyrë që të minimizohet sasia e CO2 e emetuar nga mjetet e transportit. Llogarisni vlerën optimale të sasisë së CO2 të emetuar.

#### **Input:**

Përdoruesi jep tre numra të plotë N, X, Y - përkatësisht numrin e njerëzve që duan të udhëtojnë, njësitë e CO<sub>2</sub> të lëshuar nga një autobus dhe njësitë e CO<sub>2</sub> të lëshuar nga një makinë.

#### **Output:**

Llogaritet kombinimi i numrit të autobusëve dhe numrit të makinave i cili rezulton në sasinë minimale të emetimit të CO<sub>2</sub> dhe vlera e sasisë së CO<sub>2</sub> të emetuar.

```
Shembull:
Input: 1200, 250, 5
Output: NrA = 0 autobusë, NrM= 300 makina, Sasia = 1500 njësi CO2
```
#### **Zgjidhja e ushtrimit 2:**

```
#include <stdio.h>
int main()
{
   // Vendos të dhënat
   int NrAutobusë = 0;
```

```
 int NrMakina = 0;
   int EficensëAutobus = 0;
   int EficensëMakinë = 0;
  int n = 0:
   printf("Vendosi numrin e udhëtarëve \n");
   scanf("%d",&n);
    printf("Vendosni njësi CO2 të lëshuar nga autobusi \n");
   scanf("%d", & EficensëAutobus);
    printf("Vendosni njësi CO2 të lëshuar nga makina \n");
   scanf("%d",& EficensëMakinë);
   if (EficensëAutobus < (EficensëMakinë * 25)) // Autobuzat janë më optimalë
   {
      while (n >= 100) // Vendos njerëzit në autobusë
      {
        NrAutobusë++;
       n = 100:
      }
     // Kontrollojmë nëse njerëzit e mbetur është më optimale të vendosen në autobusë
    if (n % 4 == 0)
     {
        if ((n / 4 * EficensëMakinë) > EficensëAutobus) // Kontrollojmë nëse është më optimale të vendosen në një 
autobus apo disa makina
```

```
 {
            NrAutobusë ++;
           n = 0;
 }
         else // Më optimale është të përdoren makina
\left\{\begin{array}{ccc} \end{array}\right\}while (n > 0) {
               NrMakina ++;
              n = 4:
 }
         }
      }
      else
      {
```
 if ((n / 4 \* EficensëMakinë + 1) > EficensëAutobus) // Kontrollojmë nëse është më optimale të vendosen në autobus apo në makina

```
 {
            NrAutobusë ++;
           n = 0:
 }
         else // Më optimale është të përdoren makina
\left\{\begin{array}{ccc} \end{array}\right\}while (n > 0) {
               NrMakina ++;
              n = 4:
            }
```

```
 }
     }
   }
   else
   {
     // Njerëzit e mbetur i vendosim në makina
    while (n > 0) {
        NrMakina ++;
       n = 4;
     }
   }
   printf("NrAutobusë = %d autobusë, NrMakina = %d makina, Sasia optimale e emetuar = %d njësi CO2.", 
NrAutobusë, NrMakina, NrAutobusë * EficensëAutobus + NrMakina * EficensëMakinë);
   return 0;
}
```
#### **Ushtrim 3. 8 pikë**

Konsideroni një kopsht të përfaqësuar si një rrjet n x m, ku çdo qelizë njësi ka përmasa 1 x 1 dhe përmban një vazo lulesh. Për të siguruar kushtet optimale të rritjes së bimëve, vazot duhet të kenë hapësirë ndërmjet njëra tjetrës. Shkruani një program që përcakton numrin maksimal dhe minimal të bimëve që mund të mbillen në mënyrë strategjike në kopsht, duke iu përmbajtur kufizimit që nuk mund të mbillen dy bimë radhazi në të njëjtin rresht.

```
Zgjidhja e ushtrimit 3:
```
#include <stdio.h> #include <math.h> // Funksioni për gjetjen e numrit maksimal të bimëve int maksBimë(int n, int m) { return ceil(m  $/$  2.0)  $*$  n; } // Funksioni për gjetjen e numrit minimal të bimëve int minBimë(int n, int m) { if (m == 1) { return ceil(m  $/$  2.0)  $*$  n; } else {

```
return floor(m / 2.0) * n;
   }
}
int main() {
```
int n, m;

```
 printf("Vendos numrin e rreshtave dhe kolonave në kopsht: ");
```
scanf("%d %d", &n, &m);

int maksBimës = maksBimë(n, m);

int minBimës = minBimë(n, m);

printf("Numri maksimal i bimëve që mund të mbillen: %d\n", maksBimës);

 printf("Numri minimal i bimëve të nevojshëm: %d\n", minBimës); return 0;

}

# **Ushtrim 4.**

Jepet një tabelë shahu dhe një gur kalorësi i vendosur fillimisht në pozicionin e pasqyruar në figurën 1. Shkruani një program i cilin gjen një sekuencë lëvizjesh të tilla që kalorësi të vizitojë çdo katror të shahut saktësisht një herë. Lëvizja e kalorësit është në formën e shkronjës L. Në figurën 2 pasqyrohen të gjitha lëvizjet e mundshme të kalorësit nga një pozicion i caktuar. **11 pikë**

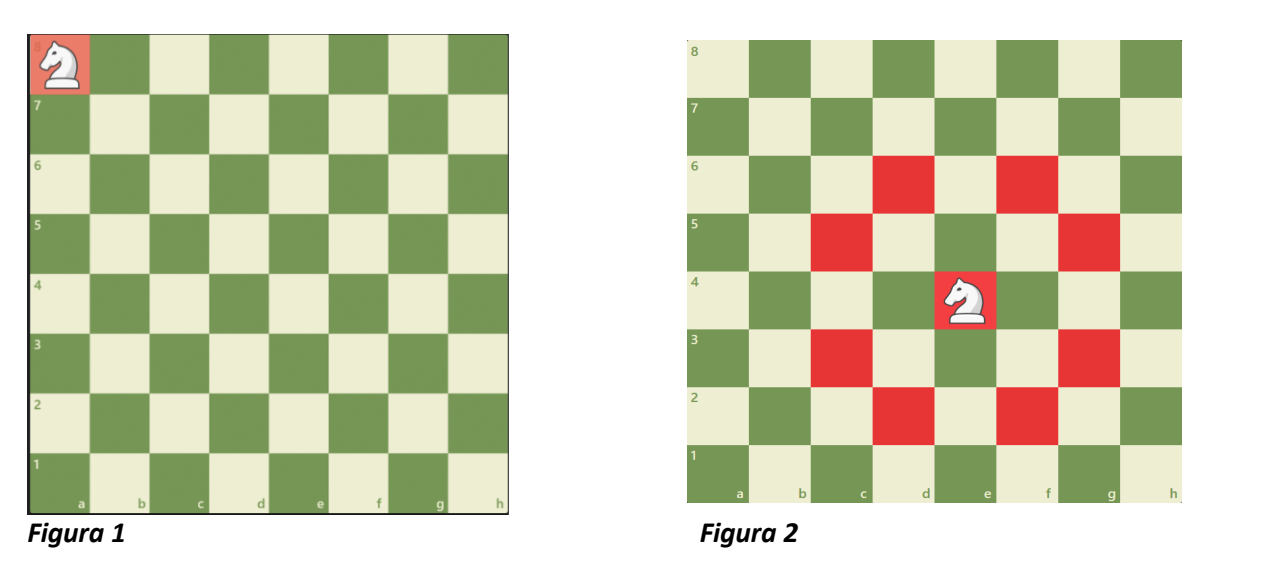

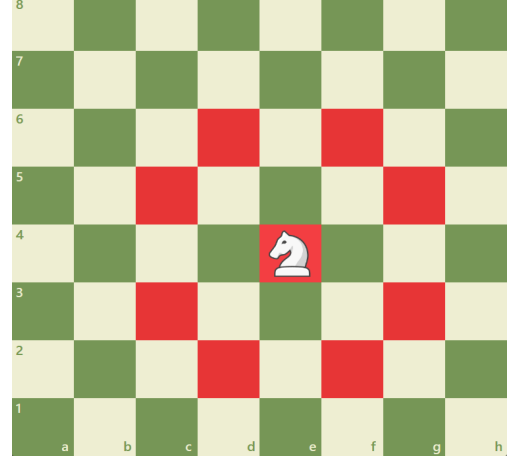

**Input:** N=8

**Output:** 

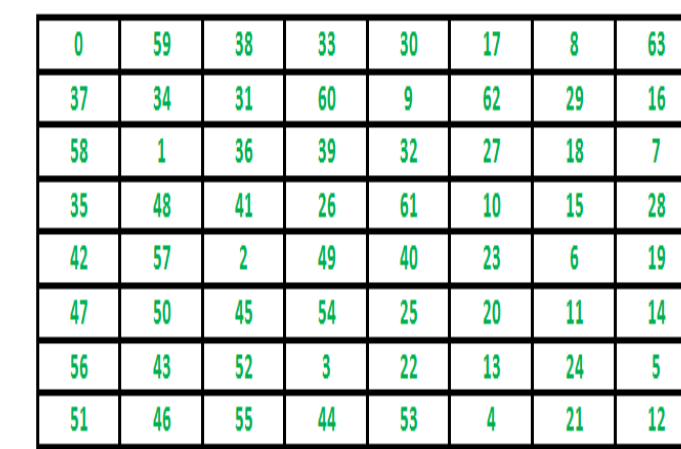

#### **Zgjidhja e ushtrimit 4:**

#include <stdio.h>

#define N 8

// Funksioni që verifikon nëse një lëvizje është e sigurt

int ështëEsigurt(int x, int y, int sol[N][N]) {

return (x >= 0 && x < N && y >= 0 && y < N && sol[x][y] == -1);

}

```
// Funksioni për të printuar zgjidhjen
void printoZgjidhjen(int sol[N][N]) {
  for (int x = 0; x < N; x++) {
     for (int y = 0; y < N; y++)
        printf(" %2d ", sol[x][y]);
      printf("\n");
   }
}
// Funksioni për të zgjidhur problemin e Kalorësit në mënyrë rekursive
int zgjidhjeKalorësiUtil(int x, int y, int lëvizje, int sol[N][N], int xLëvizje[], int yLëvizje[]) {
   int k, next_x, next_y;
  if (lëvizje == N * N)
      return 1;
```

```
for (k = 0; k < 8; k++) {
      next_x = x + xLëvizje[k];
      next_y = y + yLëvizje[k];
      if (ështëEsigurt(next_x, next_y, sol)) {
       sol[next_x][next_y] = lëvizje;
        if (zgjidhjeKalorësiUtil(next_x, next_y, lëvizje + 1, sol, xLëvizje, yLëvizje))
           return 1;
        else
         sol[next_x][next_y] = -1; }
   }
   return 0;
}
// Funksioni për të zgjidhur problemin e Kalorësit
int zgjidhjeKalorësi() {
```

```
 int sol[N][N];
```

```
for (int x = 0; x < N; x++)
     for (int y = 0; y < N; y++)
       sol[x][y] = -1; int xLëvizje[8] = {2, 1, -1, -2, -2, -1, 1, 2};
   int yLëvizje[8] = {1, 2, 2, 1, -1, -2, -2, -1};
   sol[0][0] = 0;
   if (zgjidhjeKalorësiUtil(0, 0, 1, sol, xLëvizje, yLëvizje) == 0) {
      printf("Zgjidhja nuk ekziston");
      return 0;
   } else
      printoZgjidhjen(sol);
   return 1;
}
// Funksioni kryesor
int main() {
   zgjidhjeKalorësi();
   return 0;
}
```
#### **Ushtrimi 5. 7 pikë**

Një platformë e rrjeteve sociale përmban informacionin mbi përdoruesit e platformës dhe aktivitetet e tyre. Çdo përdorues ka një numër identifikues unik dhe një set të dhënash, i cili përfshin: numrin e postimeve të bëra, numrin e ndjekësve, numrin e pëlqimeve dhe numrin e komenteve për çdo përdorues.

Shkruani një program i cili:

Përcakton 5 përdoruesit e platformës me numrin më të ulët të ndjekësve.

Përcakton 3 përdoruesit më aktivë në platformë. Këta përdorues kanë numrin më të madh të pëlqimeve dhe komenteve të kombinuara së bashku.

Përcakton shkallën mesatare të aktivitetit të platformës. Aktiviteti i platformës matet duke llogaritur numrin e pëlqimeve dhe komenteve për postim.

#### **Zgjidhja e ushtrimit 5**

```
#include <stdio.h>
#include <stdlib.h>
#include <limits.h> // Për INT_MAX
```
#define NUM\_USERS 10

```
// Struktura për të përfaqësuar informacionin e një përdoruesi
typedef struct {
   int user_id;
   int num_posts;
  int num_followers;
   int num_likes;
   int num_comments;
} User;
```

```
// Funksioni për gjetjen e 5 përdoruesit me numrin më të ulët të ndjekësve
void findUsersWithLowestFollowers(User users[], int n) {
   printf("5 përdoruesit me numrin më të ulët të ndjekësve:\n");
  int lowest followers ids[5] = {0};
  int lowest followers[5] = \{INT\ MAX\}; // Përdorja e INT_MAX
```

```
for (int i = 0; i < n; i++) {
    for (int j = 0; j < 5; j++) {
        if (users[i].num_followers < lowest_followers[j]) {
          for (int k = 4; k > j; k-) {
            lowest_followers[k] = lowest_followers[k - 1];
            lowest followers ids[k] = lowest followers ids[k - 1];
 }
           lowest_followers[j] = users[i].num_followers;
          lowest_followers_ids[i] = users[i].user_id;
           break;
```

```
 }
      }
   }
  for (int i = 0; i < 5; i++) {
      printf("Përdoruesi %d: %d ndjekës\n", lowest_followers_ids[i], lowest_followers[i]);
   }
   printf("\n");
}
// Funksioni për gjetjen e 3 përdoruesit më aktivë
void findMostActiveUsers(User users[], int n) {
   printf("3 përdoruesit më aktivë:\n");
  int most_active_user_ids[3] = \{0\};
  int most \arct{activity[3]} = {0};
  for (int i = 0; i < n; i++) {
     int combined \alpha activity = users[i].num_likes + users[i].num_comments;
     for (int j = 0; j < 3; j++) {
         if (combined_activity > most_activity[j]) {
           for (int k = 2; k > j; k-) {
             most \arct{activity[k]} = \text{most} \arct{activity[k - 1]};
              most_active_user_ids[k] = most_active_user_ids[k - 1];
 }
            most_activity[j] = combined_activity;
           most active user ids[i] =users[i].user id;
            break;
         }
      }
   }
  for (int i = 0; i < 3; i++) {
     printf("Përdoruesi %d: %d pëlqime dhe %d komente\n", most active user ids[i], users[most active user ids[i] -
1].num_likes, users[most_active_user_ids[i] - 1].num_comments);
   }
   printf("\n");
}
// Funksioni për gjetjen e shkallës mesatare të aktivitetit të platformës
void calculateAverageActivity(User users[], int n) {
  int total_likes = 0, total_comments = 0;
  for (int i = 0; i < n; i++) {
      total_likes += users[i].num_likes;
      total_comments += users[i].num_comments;
   }
   double average_likes = (double)total_likes / n;
  double average_comments = (double)total_comments / n;
```

```
 printf("Shkalla mesatare e aktivitetit:\n");
   printf("Mesatarja e pëlqimeve për postim: %.2lf\n", average_likes);
   printf("Mesatarja e komenteve për postim: %.2lf\n", average_comments);
}
int main() {
   // Array për të përfaqësuar përdoruesit
  User users[NUM_USERS] = \{ {1, 5, 100, 20, 30},
      {2, 8, 80, 15, 25},
      {3, 6, 150, 10, 40},
      {4, 3, 70, 5, 15},
      {5, 10, 200, 25, 50},
      {6, 4, 90, 8, 20},
      {7, 9, 180, 18, 35},
      {8, 7, 120, 12, 30},
      {9, 2, 60, 4, 10},
      {10, 12, 250, 30, 60}
   };
   // Gjejmë5 përdoruesit me numrin më të ulët të ndjekësve
```
findUsersWithLowestFollowers(users, NUM\_USERS);

// Llogarisim shkallën mesatare të aktivitetit të platformës

// Gjejmë3 përdoruesit më aktivë

return 0;

}

findMostActiveUsers(users, NUM\_USERS);

calculateAverageActivity(users, NUM\_USERS);

*Shënim\* Kërkesa e tretë e Ushtrimit të pestë konsiderohet e zgjidhur saktë edhe nëse shkalla mesatare e aktivitetit të platformës është llogaritur si mesatarja e pëlqimeve dhe komenteve të kombinuara së bashku.*